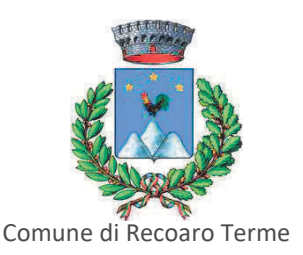

Concorso pubblico per titoli ed esami per la copertura di un posto a tempo pieno ed indeterminato di categoria B3 con il profilo di collaboratore amministrativo servizi demografici, commercio, segreteria generale, messo comunale presso il settore I servizi amministrativi e affari generali a tempo pieno e indeterminato

Prima prova scritta

Recoaro Terme, 14 febbraio 2020

## **TRACCIA A**

### Criteri di valutazione della prova:

Per ognuna delle domande numerate da 1 a 5 il candidato segni con una X la lettera (a, b, c) corrispondente alla risposta che ritiene esatta.

Ad ogni risposta esatta sono attribuiti tre punti; ad ogni risposta errata o omessa non viene attribuito nè sottratto alcun punto.

Per la domanda numero 6 si valuta: uso corretto della lingua italiana, correttezza ortografica e grammaticale, logicità nell'esposizione, attinenza della risposta al quesito posto, capacità argomentativa, coerenza interna dell'elaborato. La domanda n. 6 vale fino ad un massimo di punti 15

#### 1) Chi può esercitare il diritto di accesso documentale ai sensi della legge n. 241/1990?

a) tutti i soggetti privati che abbiano un interesse diretto, concreto e attuale corrispondente ad una situazione giuridicamente tutelata e collegata al documento al quale è chiesto l'accesso

b) tutti i soggetti privati portatori di interessi legittimi e titolari di diritti soggettivi collegati al documento al quale è chiesto l'accesso

c) tutti i soggetti privati che dall'esercizio dell'accesso vedrebbero compromesso il loro diritto alla riservatezza

### 2) Il bilancio di previsione contiene:

a) le previsioni di competenza per tutti gli esercizi

b) le previsioni di competenza e di cassa per tutti gli esercizi

c) le previsioni di competenza e di cassa per il primo esercizio e solo le previsioni di competenza per gli esercizi successivi

### 3) I regolamenti comunali vanno pubblicati:

a) nella Gazzetta Ufficiale

b) nel Bollettino Ufficiale della Regione

c) all'albo pretorio comunale

### 4) In materia di riservatezza dei dati personali cosa si intende per dati sensibili:

a) i dati atti a rivelare informazioni relativi a persona fisica attraverso il riferimento a qualsiasi informazione b) i dati personali idonei a rivelare l'origine razziale o etnica, le convinzioni filosofiche o religiose, le opinioni politiche, l'adesione ai sindacati, nonché lo stato di salute e la vita sessuale c) i dati che permettono l'identificazione diretta dell'interessato

# 5) In base alla L.R. 29/2007 le autorizzazioni temporanee alla somministrazione di alimenti e bevande possono avere una durata di:

a) 60 giorni

- b) 45 giorni
- c) 30 giorni

6) Il candidato segni con una X quale tra i seguenti è il provvedimento tipico per l'approvazione dell'impegno di spesa per l'acquisto di n. 1 risma di carta per fotocopie del valore di € 5,00 e ne abbozzi lo schema, rimanendo all'interno delle righe assegnate.

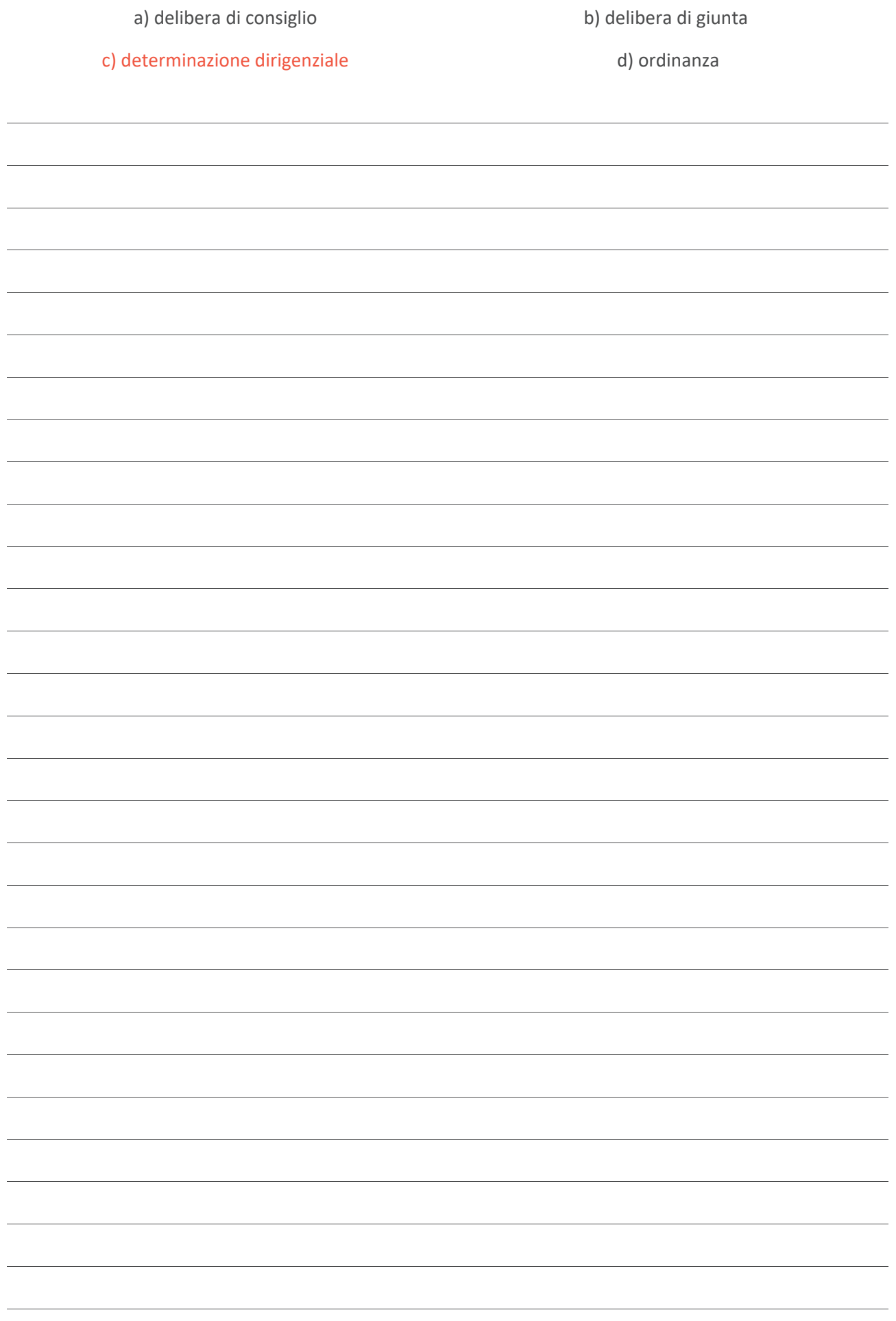